## Package 'bambu'

October 14, 2021

#### <span id="page-0-0"></span>Type Package

Title Reference-guided isoform reconstruction and quantification for long read RNA-Seq data

#### Version 1.2.1

Description bambu is a R package for multi-sample transcript discovery and quantification using long read RNA-Seq data. You can use bambu after read alignment to obtain expression estimates for known and novel transcripts and genes. The output from bambu can directly be used for visualisation and downstream analysis such as differential gene expression or transcript usage.

License GPL-3 + file LICENSE

#### Encoding UTF-8

#### LazyData true

- **Depends**  $R$ ( $>=$  4.0.0), SummarizedExperiment( $>=$  1.1.6), S4Vectors( $>=$ 0.22.1), IRanges
- Suggests AnnotationDbi, Biostrings, BiocFileCache, ggplot2, ComplexHeatmap, circlize, ggbio, gridExtra, knitr, rmarkdown, testthat, BSgenome.Hsapiens.NCBI.GRCh38, TxDb.Hsapiens.UCSC.hg38.knownGene, ExperimentHub (>= 1.15.3), DESeq2, NanoporeRNASeq, BSgenome, apeglm, utils, DEXSeq

#### Enhances parallel

#### SystemRequirements

biocViews Alignment, Coverage, DifferentialExpression, FeatureExtraction, GeneExpression, GenomeAnnotation, GenomeAssembly, ImmunoOncology, MultipleComparison, Normalization, RNASeq, Regression, Sequencing, Software, Transcription, Transcriptomics

bugReports https://github.com/GoekeLab/bambu/issues

URL <https://github.com/GoekeLab/bambu>

RoxygenNote 7.1.1

LinkingTo Rcpp, RcppArmadillo

#### 2 bambu waxaa ka sida iyo soo ka mid ah iyo soo ka mid ah iyo soo ka mid ah iyo soo ka mid ah iyo soo ka mid a

Imports BiocGenerics, BiocParallel, data.table, dplyr, GenomeInfoDb, GenomicAlignments, GenomicFeatures, GenomicRanges, stats, glmnet, Rsamtools, methods, Rcpp

VignetteBuilder knitr

git\_url https://git.bioconductor.org/packages/bambu

git\_branch RELEASE\_3\_13

git\_last\_commit 1c71eae

git\_last\_commit\_date 2021-08-30

Date/Publication 2021-10-14

Author Ying Chen [cre, aut], Yuk Kei Wan [aut], Jonathan Goeke [aut]

Maintainer Ying Chen <chen\_ying@gis.a-star.edu.sg>

### R topics documented:

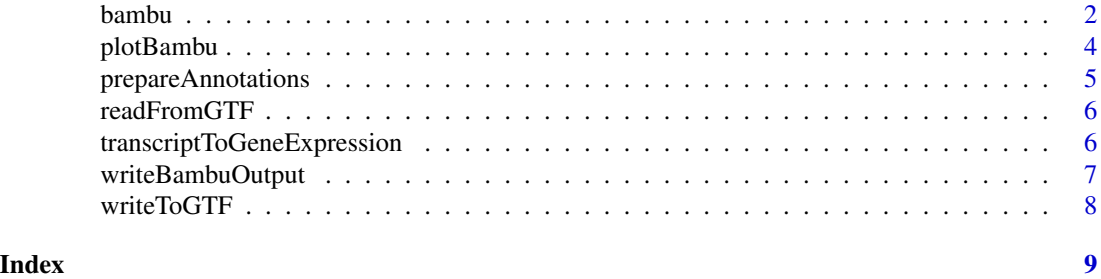

<span id="page-1-1"></span>

bambu *long read isoform reconstruction and quantification*

#### Description

This function takes bam file of genomic alignments and performs isoform recontruction and gene and transcript expression quantification. It also allows saving of read class files of alignments, extending provided annotations, and quantification based on extended annotations. When multiple samples are provided, extended annotations will be combined across samples to allow comparison.

#### Usage

```
bambu(
    reads = NULL,
    rcFile = NULL,
    rcOutDir = NULL,
    annotations = NULL,
    genome = NULL,stranded = FALSE,
```
<span id="page-1-0"></span>

#### <span id="page-2-0"></span>bambu 3

```
ncore = 1,
yieldSize = NULL,
opt.discovery = NULL,opt.em = NULL,discovery = TRUE,
verbose = FALSE
```
#### Arguments

 $\mathcal{L}$ 

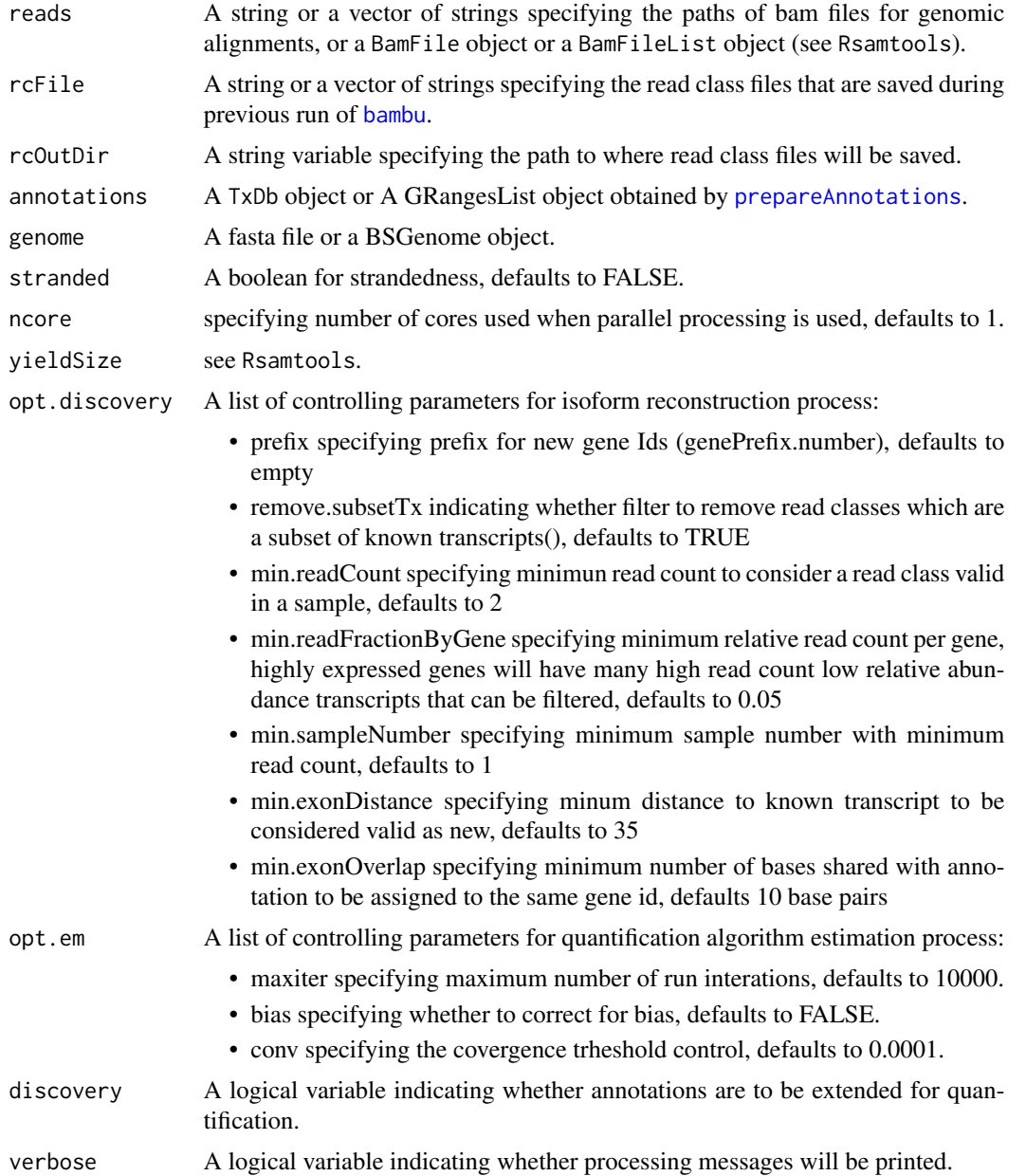

#### <span id="page-3-0"></span>Details

Main function

#### Value

A list of two SummarizedExperiment object for transcript expression and gene expression.

#### Examples

```
## =====================
test.bam <- system.file("extdata",
   "SGNex_A549_directRNA_replicate5_run1_chr9_1_1000000.bam",
   package = "bambu")
fa.file <- system.file("extdata",
   "Homo_sapiens.GRCh38.dna_sm.primary_assembly_chr9_1_1000000.fa",
   package = "bambu")
gr <- readRDS(system.file("extdata",
    "annotationGranges_txdbGrch38_91_chr9_1_1000000.rds",
    package = "bambu"))
se <- bambu(reads = test.bam, annotations = gr,
   genome = fa.file, discovery = FALSE)
```
plotBambu *plot.bambu*

#### Description

plotSEOuptut

#### Usage

```
plotBambu(
    se,
    group.variable = NULL,
    type = c("annotation", "pca", "heatmap"),
    gene_id = NULL,
    transcript_id = NULL
)
```
#### Arguments

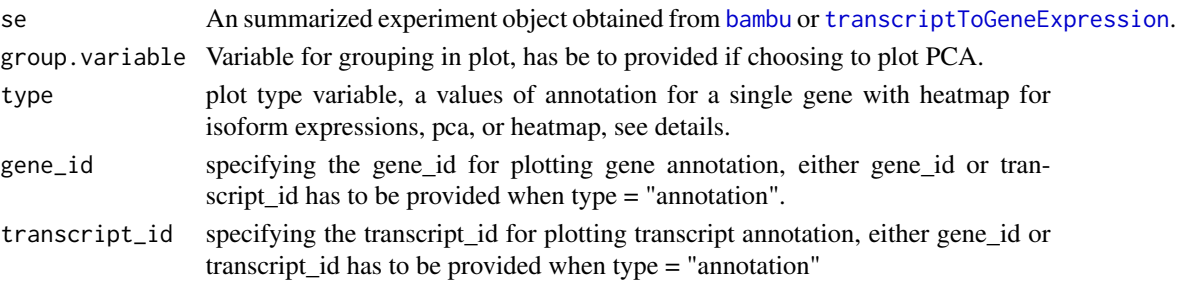

#### <span id="page-4-0"></span>prepareAnnotations 5

#### Details

[type](#page-0-0) indicates the type of plots to be plotted. There are two types of plots can be chosen, PCA or heatmap.

#### Value

A heatmap plot for all samples

#### Examples

```
se <- readRDS(system.file("extdata",
"seOutputCombined_SGNex_A549_directRNA_replicate5_run1_chr9_1_1000000.rds",
package = "bambu"))
plotBambu(se, type = "PCA")
```
<span id="page-4-1"></span>prepareAnnotations *prepare annotations from txdb object or gtf file*

#### Description

Function to prepare tables and genomic ranges for transript reconstruction using a txdb object

#### Usage

prepareAnnotations(x)

#### Arguments

x A TxDb object or a gtf file

#### Value

A GRangesList object

#### Examples

```
gtf.file <- system.file("extdata",
    "Homo_sapiens.GRCh38.91_chr9_1_1000000.gtf",
    package = "bambu"
)
prepareAnnotations(x = gf.file)
```
<span id="page-5-0"></span>

#### Description

Outputs GRangesList object from reading a GTF file

#### Usage

```
readFromGTF(file)
```
#### Arguments

file a .gtf file

#### Value

grlist a GRangesList object, with two columns

- TXNAME specifying prefix for new gene Ids (genePrefix.number), defaults to empty
- GENEID indicating whether filter to remove read classes which are a subset of known transcripts(), defaults to TRUE

#### Examples

```
gtf.file <- system.file("extdata",
    "Homo_sapiens.GRCh38.91_chr9_1_1000000.gtf",
    package = "bambu"
)
readFromGTF(gtf.file)
```
<span id="page-5-1"></span>transcriptToGeneExpression

*transcript to gene expression*

#### Description

Reduce transcript expression to gene expression

#### Usage

```
transcriptToGeneExpression(se)
```
#### Arguments

se a summarizedExperiment object from [bambu](#page-1-1)

#### <span id="page-6-0"></span>writeBambuOutput 7

#### Value

A SummarizedExperiment object

#### Examples

```
se <- readRDS(system.file("extdata",
    "seOutput_SGNex_A549_directRNA_replicate5_run1_chr9_1_1000000.rds",
    package = "bambu"
))
transcriptToGeneExpression(se)
```
writeBambuOutput *Write bambu results to GTF and transcript/gene-count files*

#### Description

Outputs a GTF file, transcript-count file, and gene-count file from bambu

#### Usage

```
writeBambuOutput(se, path, prefix = "")
```
#### Arguments

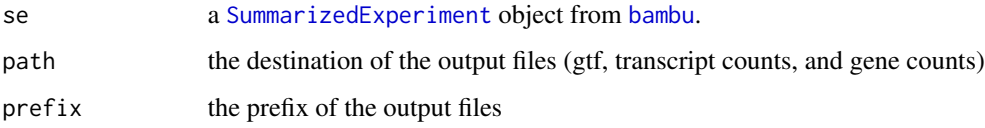

#### Value

The function will generate three files, a .gtf file for the annotations, two .txt files for transcript and gene counts respectively.

#### Examples

```
se <- readRDS(system.file("extdata",
    "seOutput_SGNex_A549_directRNA_replicate5_run1_chr9_1_1000000.rds",
    package = "bambu"
))
path <- tempdir()
writeBambuOutput(se, path)
```
<span id="page-7-0"></span>

#### Description

Write annotation GRangesList into a GTF file

#### Usage

writeToGTF(annotation, file, geneIDs = NULL)

#### Arguments

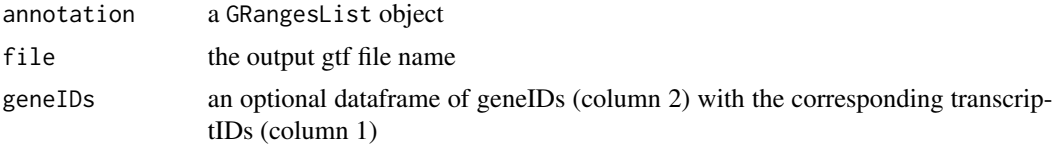

#### Value

gtf a GTF dataframe

#### Examples

```
outputGtfFile <- tempfile()
gr <- readRDS(system.file("extdata",
    "annotationGranges_txdbGrch38_91_chr9_1_1000000.rds",
   package = "bambu"
))
writeToGTF(gr, outputGtfFile)
```
# <span id="page-8-0"></span>Index

bambu, [2,](#page-1-0) *[3,](#page-2-0) [4](#page-3-0)*, *[6,](#page-5-0) [7](#page-6-0)*

plotBambu, [4](#page-3-0) prepareAnnotations, *[3](#page-2-0)*, [5](#page-4-0)

readFromGTF, [6](#page-5-0)

SummarizedExperiment, *[7](#page-6-0)*

transcriptToGeneExpression, *[4](#page-3-0)*, [6](#page-5-0) type, *[5](#page-4-0)*

writeBambuOutput, [7](#page-6-0) writeToGTF, [8](#page-7-0)